## **TEMA: GRAFICOS EN EXCEL**

- 1. QUE ES UN GRAFICO EN EXCEL?
- 2. CUÁLES SON LOS COMPONENTES DE UN GRÁFICO EN EXCEL.
- 3. COMO SE CREA UN GRAFICO?
- 4. CUALES SON LOS TIPOS DE GRAFICOS EN EXCEL
- 5. CUALES SON LAS 3 PESTAÑAS QUE SALEN AL CREAR LOS GRAFICOS
- 6. PASOS PARA MODIFICAR LA SERIE O LA LEYENDA
- 7. COMO COLOCO LAS ETIQUETAS DE DATOS
- 8. QUE HACE LA PESTAÑA PRESENTACION
- 9. QUE DEBO HACER PARA CAMBIAR LA UBICACIÓN DEL **GRAFICO**
- 10. COMO SE SELECCIONA COLUMNAS DISCONTINUAS EN EXCEL
- 11. PASOS PARA CAMBIAR EL TITULO A UN GRAFICO EN EXCEL
- 12. COMO CREAR HOJAS DE GRAFICOS EN EXCEL
- 13. DIBUJAR LAS OPCIONES DE LA OPCION DISEÑO DE GRAFICO

## **EJERCICIO**

- 1. REALIZAR EL SIGUIENTE GRAFICO
- 2. PRACTICAR LOS FONDOS, COLOCARLE LOS ROTULOS O ETIQUETAS 1 PASO: Selección de celdas:

Se debe seleccionar tanto los datos y los rótulos de las filas y columnas. VAMOS IR HACIENDO EL EJERCICIO DE VENTAS

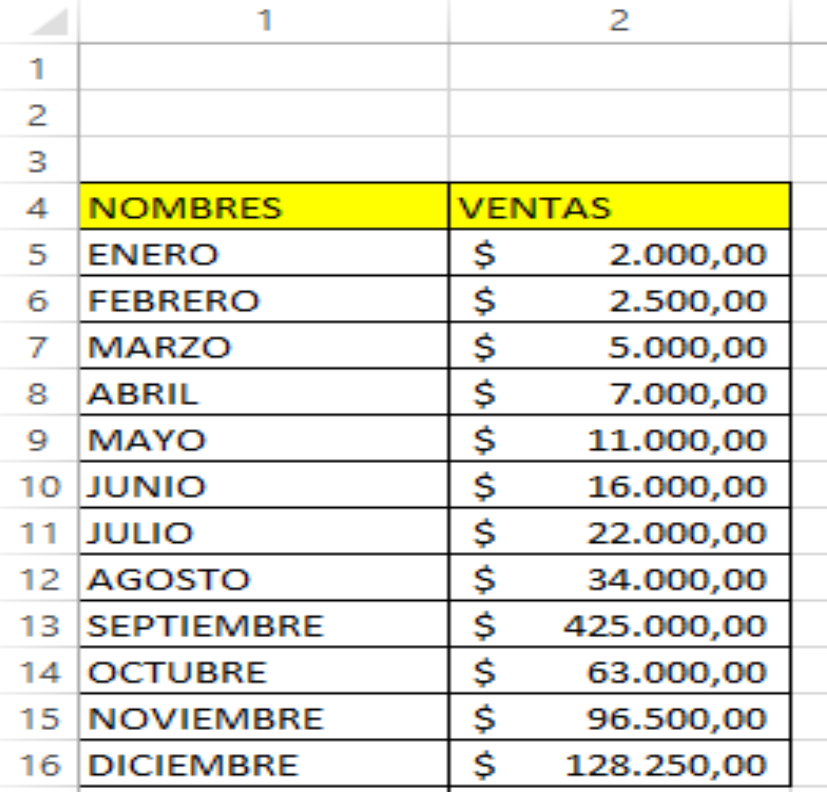

## PASO 2

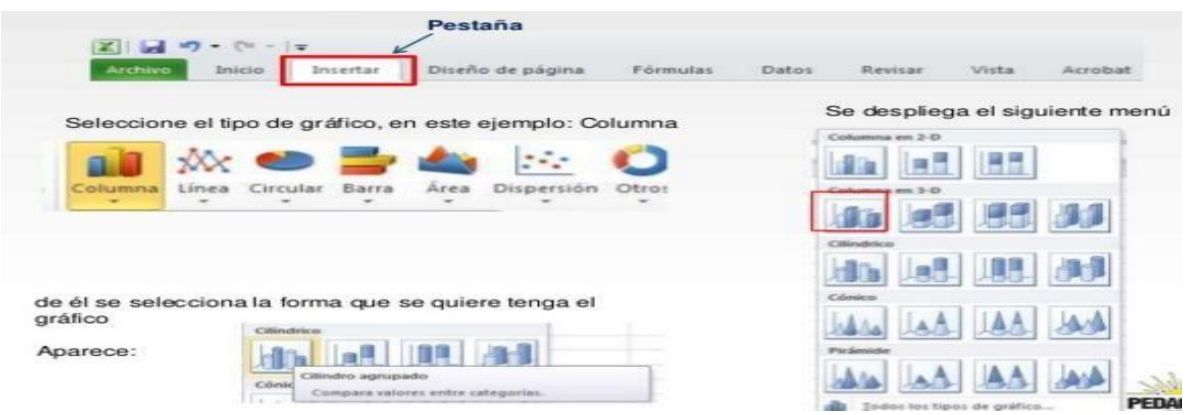

PASO 3: VER EL TIPO DE GRAFICA

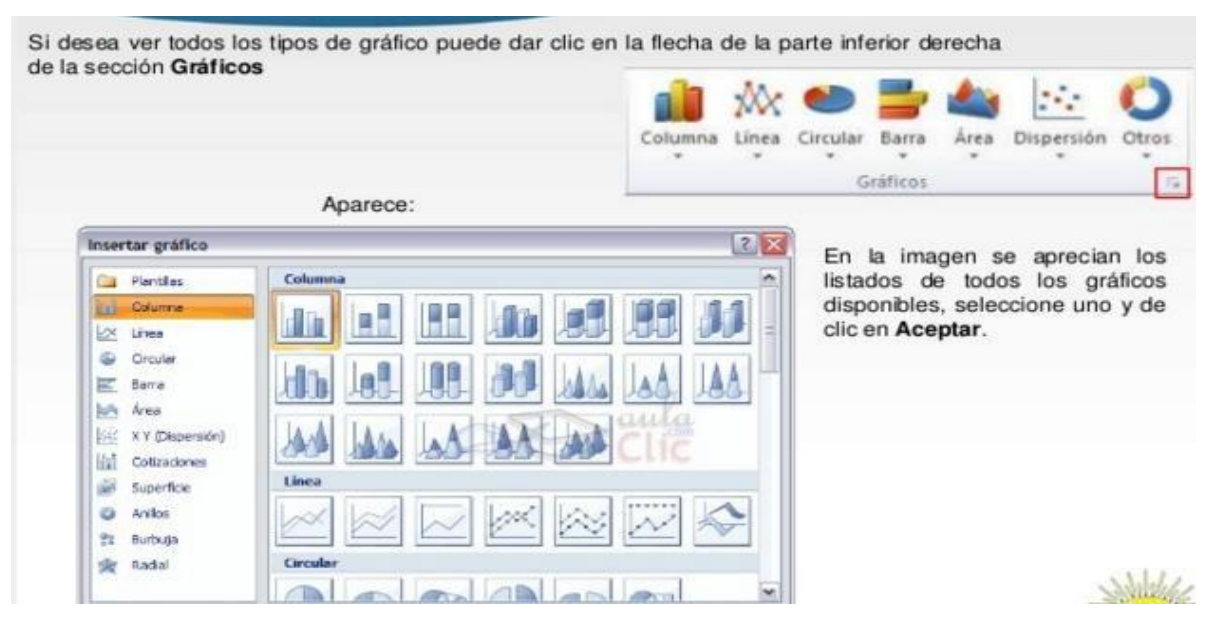

#### PASO 4: VER EL GRAFICO INCRUSTRADO

Al seleccionar el tipo de gráfico, éste automáticamente aparece en la hoja de Excel (incrustado) y con los datos seleccionados en los ejes horizontal y vertical (en el ejemplo en el eje X aparecen los nombres de los meses y en el Y, los valores numéricos de las ventas)

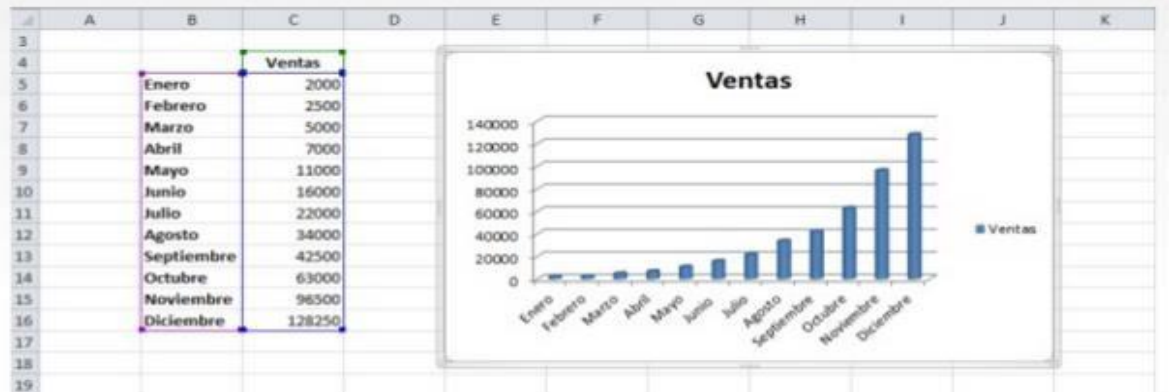

# **EJERCICIO 2**

## **Reproduce la siguiente hoja:** EJERCICIOS PARA PRÁCTICAR CON GRÁFICOS EN EXCEL.

1-Reproduce la siguiente hoja:

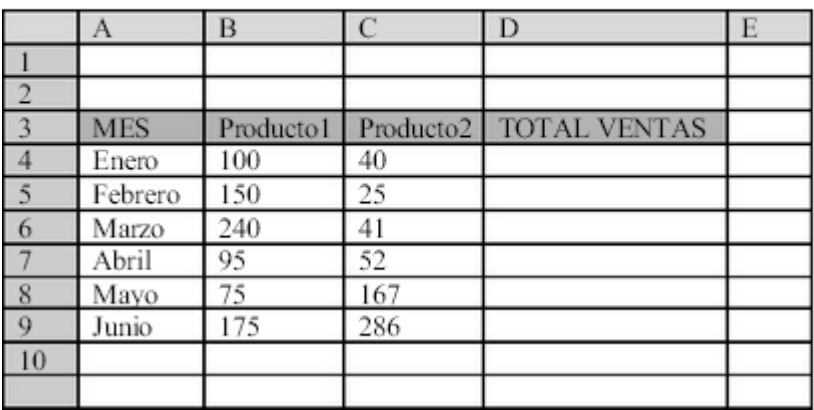

.1- Calcula los totales para la columna TOTAL VENTAS.3.

2- Realiza el gráfico de barras correspondiente al total de ventas de los diferentes meses.

Sitúalo en la hoja 1, y cámbiale el nombre a la misma por gráfico

3-Realiza el gráfico de barras apiladas de los meses enero, febrero y marzo. Sitúalo enlahoja2,yponleelalamismaelnombredehoja

4- Realiza el gráfico de sectores para las ventas mensuales de forma que veamos

qué fracción de nuestras ventas se realizó en cada uno de los meses.

Sitúalo en la hoja 3, y ponle el nombre de gráfico

5- Realiza un gráfico de líneas sobre la variación que experimentan los dos productos a lolargodetodosesosmeses.

Sitúalo en la hoja 4 y ponlea la misma, el nombre de hoja Nº

6-Realiza un gráfico de columnas donde aparezcan las ventas d e l Producto 1 y e l Producto 2, durantetodos los meses. Para elloten en cuenta los siguientesdatos:

• TITULO: VENTAS PRODUCTO 1 Y 2.

TITULO EJE (X) : MESES.

TITULO EJE (Y): UNIDADES VENDIDAS.

Haz que la leyenda aparezca en la esquina superior derecha.

Haz que aparezca el valor en cada columna.

7-Pon el siguiente formato al Título del gráfico: Borde color verde, sombreado,áreanaranja,efectosderelleno2colores.

Formato leyenda, igual que el del título.

Formato serie de datos "Producto 1", trama diagonal verde hacia abajo.

Formato serie de datos "Producto 2", área naranja.

Formato eje (x), alineación vertical. Colorde fuente Verde.

Áreadetrazadoamarilla.

Formato área el gráfico azul claro. Efectos de relleno 2 colores.

Borde del área del gráfico, grueso y verde oscuro

#### EJERCICIOS SOBRE INTERPRETACIÓN DE

#### **GRÁFICOS**

## CASO<sub>1</sub>:

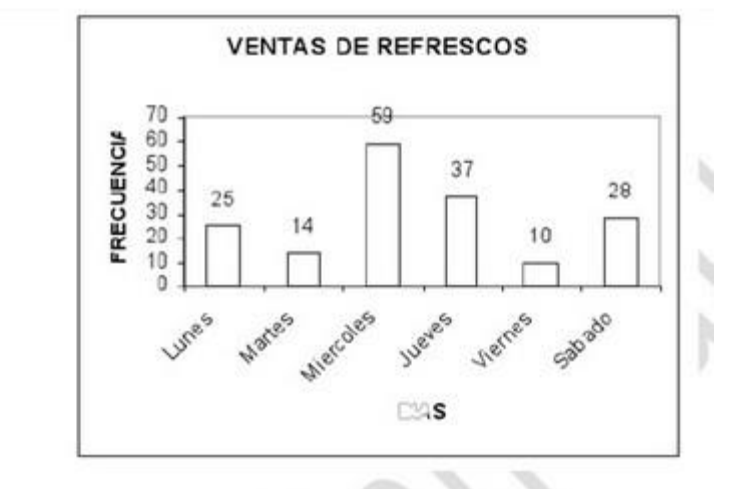

#### De acuerdo al gráfico conteste las siguientes preguntas:

- 1. ¿Qué día se vendió menos refrescos?
- 2. ¿Qué dia se vendió más refrescos?
- 3. ¿Cuántos refrescos se vendieron en toda la semana?
- 4. ¿Cuál es el porcentaje que corresponde al día de más ventas?<br>5. ¿Cuál es el porcentaje de ventas del día sábado?
- 
- 6. ¿Cuál es el porcentaje de los dias lunes y martes en conjunto?

**CASO 2:** 

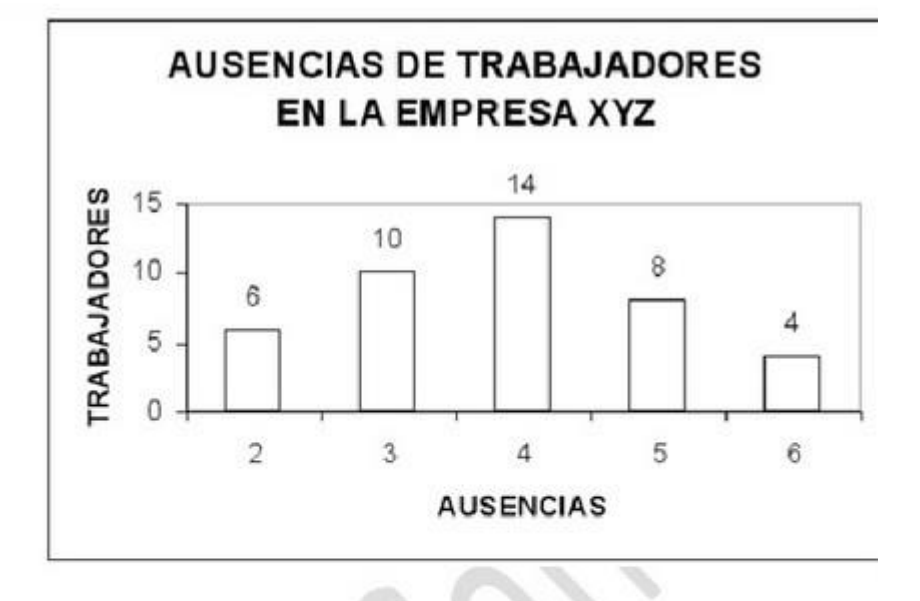

### Conteste de acuerdo a la figura adjunta.

- 1. ¿Cuántos trabajadores faltaron 5 días?
- 2. ¿Cuántos trabajadores faltaron 3 y 4 veces?
- 3. ¿Es cierto que 6 trabajadores faltaron 2 veces?
- 4. ¿Es cierto que 2 trabajadores faltaron 6 veces?
- 5. ¿Cuánto es el total de trabajadores que faltaron?

ĸ

- 6. ¿Cuál es el porcentaje de los que tienen 6 ausencias?
- 7. ¿Cuál es el porcentaje de los dos que tiene más ausencias
- 8. conjuntamente?

#### CASO 3:

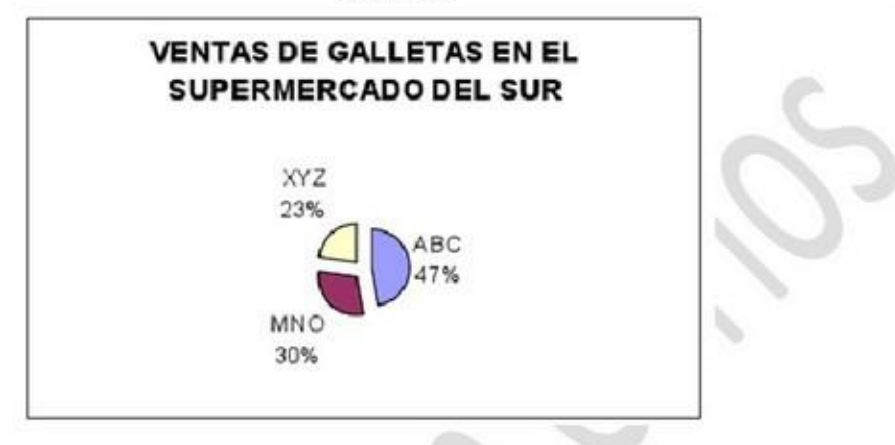

#### Conteste:

- 1. ¿Cuál es el porcentaje de galletas que más se venden en el supermercado?
- 2. ¿Los porcentajes de las galletas MNO y XYZ juntas, sobrepasan al de las galletas ABC? ¿Por cuánto?
- 3. ¿Cuánto le falta a las galletas MNO para alcanzar las ventas de las galletas ABC porcentualmente?
- 4. ¿Cuánto suman los tres porcentajes de las ventas de galletas?

#### Ejercicios:

- 1. La universidad Alma Mater tiene 236 profesores, de los cuales 25 son bachilleres, 145 son licenciados, 53 masters y 13 doctores. ¿Qué porcentaje de profesores tienen grado de licenciatura? ¿Cuántos profesores tienen grado de maestría? ¿Qué porcentaje de profesores tienen doctorado?
- 2. Una familia gasta mensualmente 60 000 colones en pago de préstamo para vivienda, 35 000 colones en alimentación, 40 000 colones en educación, 12 000 colones en vestuario, 8 000 colones en transporte y 10 00 colones en otras cosas. ¿Cuál es el ingreso familiar? ¿Cuál es el porcentaje que gasta en educación? ¿Cuál es el porcentaje que se gasta en vestuario y transporte? ¿Cuánto gasta en alimentación y vestuario mensualmente?

## [http://es.scribd.com/doc/58484486/EJERCICIOS-SOBRE-INTERPRETACION-DE-](http://es.scribd.com/doc/58484486/EJERCICIOS-SOBRE-INTERPRETACION-DE-GRAFICOS)**[GRAFICOS](http://es.scribd.com/doc/58484486/EJERCICIOS-SOBRE-INTERPRETACION-DE-GRAFICOS)**

[http://es.scribd.com/doc/8396389/Trabajo-Con-Distintos-Graficos-Interpretacion](http://es.scribd.com/doc/8396389/Trabajo-Con-Distintos-Graficos-Interpretacion-de-Datos)[de-Datos](http://es.scribd.com/doc/8396389/Trabajo-Con-Distintos-Graficos-Interpretacion-de-Datos)

- 1. ANALIZAR LOS GRAFICOS Y CONTESTAR LAS PREGUNTAS
- 2. CENSO 2002
- 3. LA COMPOSICION POR SEXO
- 4. PORCENTAJE DE POBLACION URBANA Y RURAL
- 5. POBLACION POR GRUPOS DE EDAD
- 6. ESTADO CIVIL